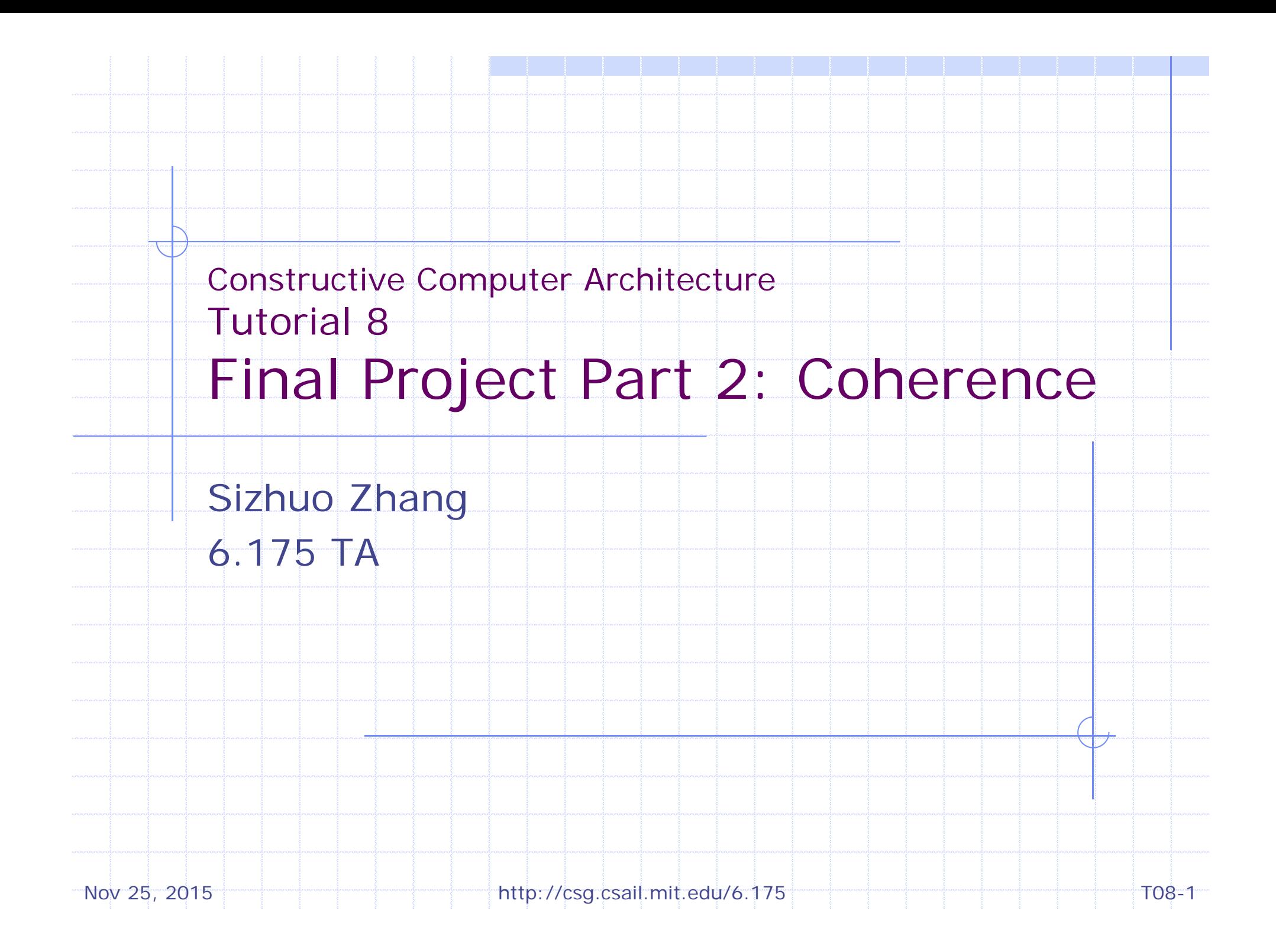

### Debugging Techniques

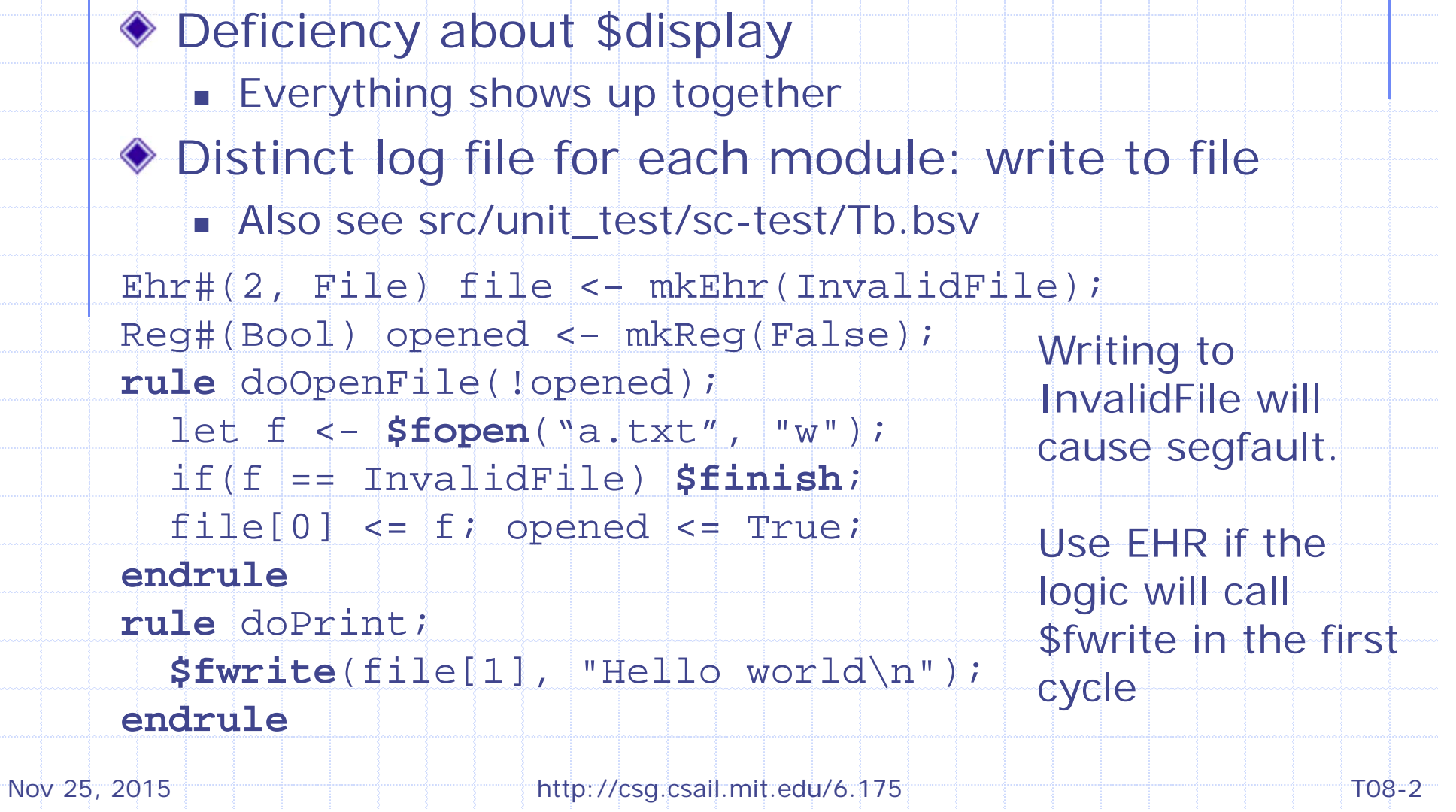

#### Debugging Techniques

- Deficiency about cycle counter
	- **Rule for printing cycle may be scheduled** before/after the rule we are interested in
	- **Don't want to create a counter in each module**
	- Use simulation time
		- \$display("%t: evict cache line", \$time);
		- $\bullet$  \$time returns Bit#(64) representing time
		- **In SceMi simulation, \$time outputs: 10, 30, ...**

### Debugging Techniques

- ◆ Add sanity check
- ◆ Example 1
	- Parent is handling upgrade request
	- **No other child has incompatible state**
	- Parent decides to send upgrade response
	- Check: parent is not waiting for any child (waitc)
- ◆ Example 2
	- **D** cache receives upgrade response from memory
	- Check: must be in WaitFillResp state
	- П Process the upgrade response
	- Г Check: if in I state, then data in response must be valid, otherwise data must be invalid (data field is Maybe type in the lab)

### Coherence Protocol: Differences From Lecture

- In lecture: address type for byte address
	- **Implementation: only uses cache line address**
	- $\Box$  addr  $>>$  6 for 64B cache line
- In lecture: parent reads data using 0 cycle
	- **Implementation: read from memory, long latency**
- **In lecture: voluntary downgrade rule** 
	- No need in implementation
- In lecture: Parent directory tracks states for all address
	- 32-bit address space → huge directory
	- Implementation: usually parent is L2 cache, so only track address in L2 cache
	- We don't have L2 cache

Nov 25, 2015 http://csg.csail.mit.edu/6.175 T08-5

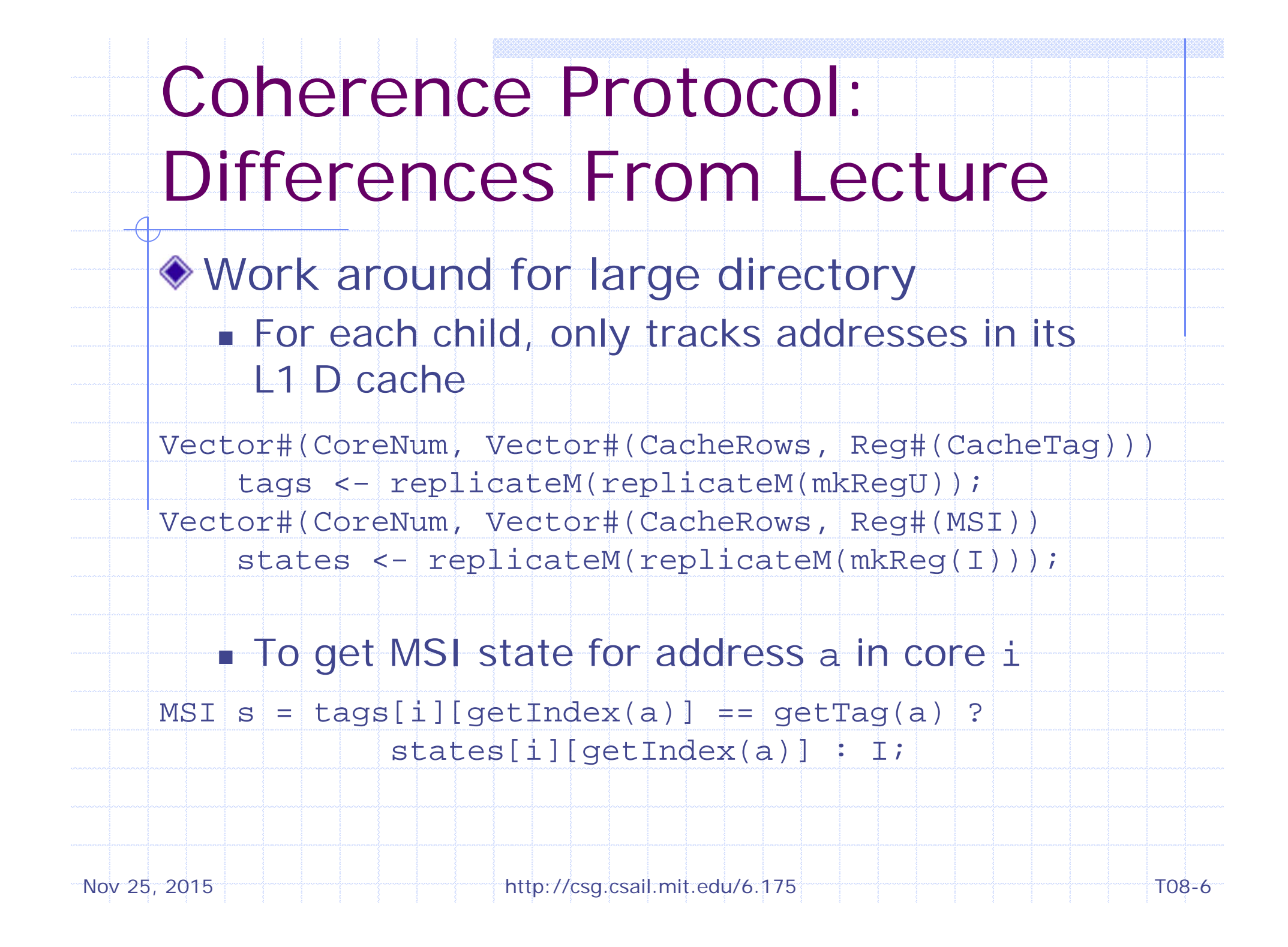

### Load-Reserve (lr.w) and Store-Conditional (sc.w)

#### ◆ New state in D cache

- Reg#(Maybe#(CacheLineAddr)) la <- mkReg(Invalid);
- Cache line address reserved by lr.w
- ◆ Load reserve: Ir.w rd, (rs1)
	- $\bullet$  rd  $\lt\pm$  mem[rs1]
	- Make reservation: la <= Valid (getLineAddr(rs1));
- ◆ Store conditional: sc.w rd, rs2, (rs1)
	- $\bullet$  Check la: la invalid or addresses don't match:  $\texttt{rd}$  <= 1
	- Otherwise: get exclusive permission (upgrade to M)
		- Check la again
		- If address match:  $mem[rs1] < = rs2; rd < = 0$
		- $\bullet$  Otherwise:  $rd \leq 1$
		- If cache hit, no need to check again (address already match)
- Always clear reservation: la <= Invalid Nov 25, 2015  $\frac{1}{100}$  T08-7 http://csg.csail.mit.edu/6.175  $\frac{1}{100}$  T08-7

Load-Reserve (lr.w) and Store-Conditional (sc.w)

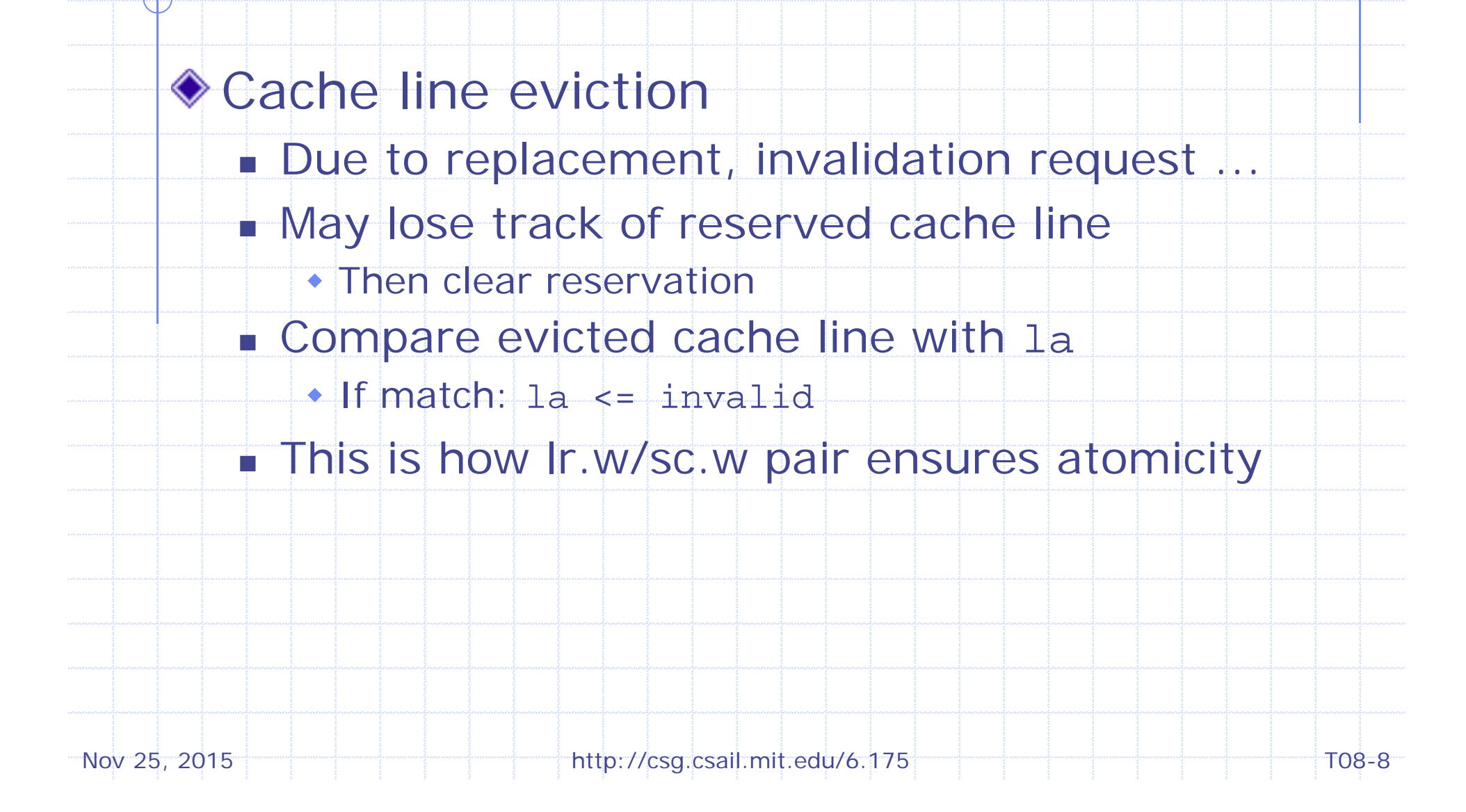

#### Reference Memory Model

Debug interface returned by reference model is passed into every D cache **D** cache calls the debug interface refDMem Reference model will check violation of coherence based on the calls **Referece model: src/ref** Nov 25, 2015 **http://csg.csail.mit.edu/6.175** The content of the T08-9 **interface** RefDMem; method Action issue(MemReq req); method Action commit(MemReq req, Maybe#(CacheLine) line, Maybe#(MemResp) resp); **endinterfacemodule** mkDCache#(CoreID id)( MessageGet fromMem, MessagePut toMem, RefDMem refDMem, DCache ifc);

#### Reference Memory Model

- issue(MemReq req)
	- **Called when req issued to D cache**
	- **in** req method of D cache
	- Give program order to reference model
- commit(MemReq req, Maybe#(CacheLine) line, Maybe#(MemResp) resp);
	- **Called when req finishes processing (commit)**
	- **1ine: cache line accessed by req, set to Invalid if unknown**
	- resp: response to the core, set to Invalid if no repsonse
	- Reference model checks when commit is called
		- **req can be committed or not**
		- **1** line value is correct or not (not checked if Invalid)
		- **Parage is correct or not**

Nov 25, 2015 **http://csg.csail.mit.edu/6.175** The contraction of 08-10

#### Adding Store Queue

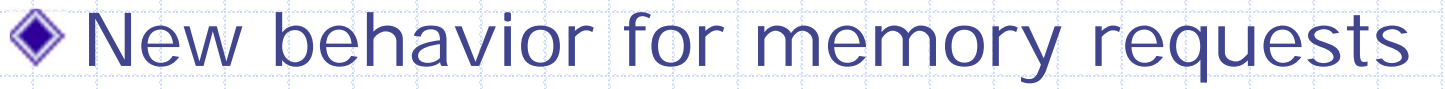

- **Ld: can start processing when store queue is** not empty
- **St: enqueuer to store queue**
- **ELT, Sc: wait for store queue to be empty**
- **Fence: wait for all previous requests to commit** 
	- (e.g. store queue must be empty)
		- Ordering memory accesses
- ♦ Issuing stores from store queue to process
	- Only stall when there is a Ld request

#### Multicore Programs

- **Run programs on 2-core system**
- ◆ Single-thread programs
	- Programs/assembly, programs/benchmarks
	- core 1 starts looping forever at the very beginning
- ◆ Multithread programs
	- **Programs/mc\_bench**
	- startup code (crt.S): allocate 128KB local stack for each core
	- main function: fork based on core id
		- int main() {

}

- $int$  coreid = getCoreId();
- $if(coreid == 0) { return cocre0(); }\$
- else { return core1(); }

Nov 25, 2015 http://csg.csail.mit.edu/6.175 T08-12

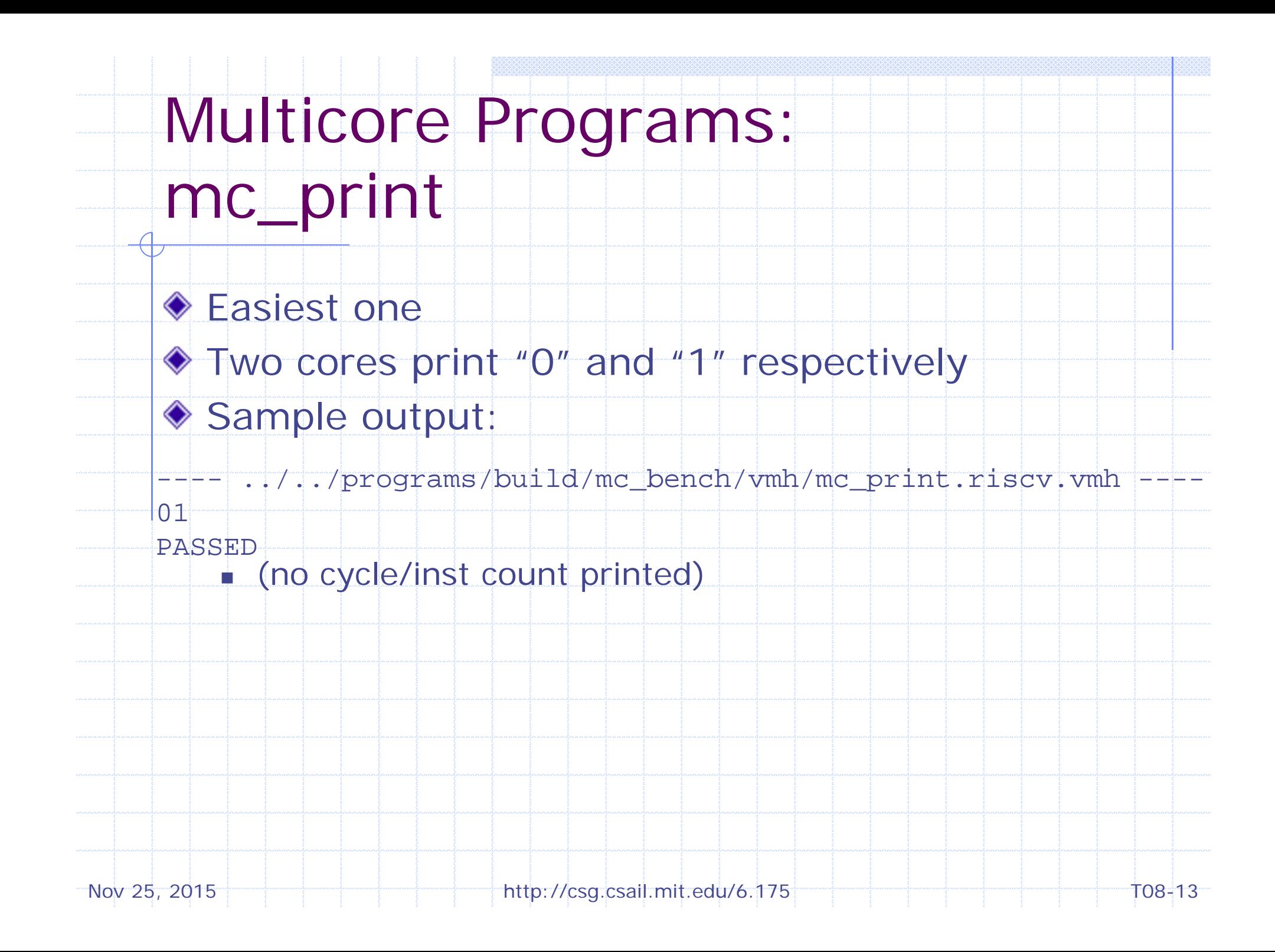

#### Multicore Programs: mc\_hello

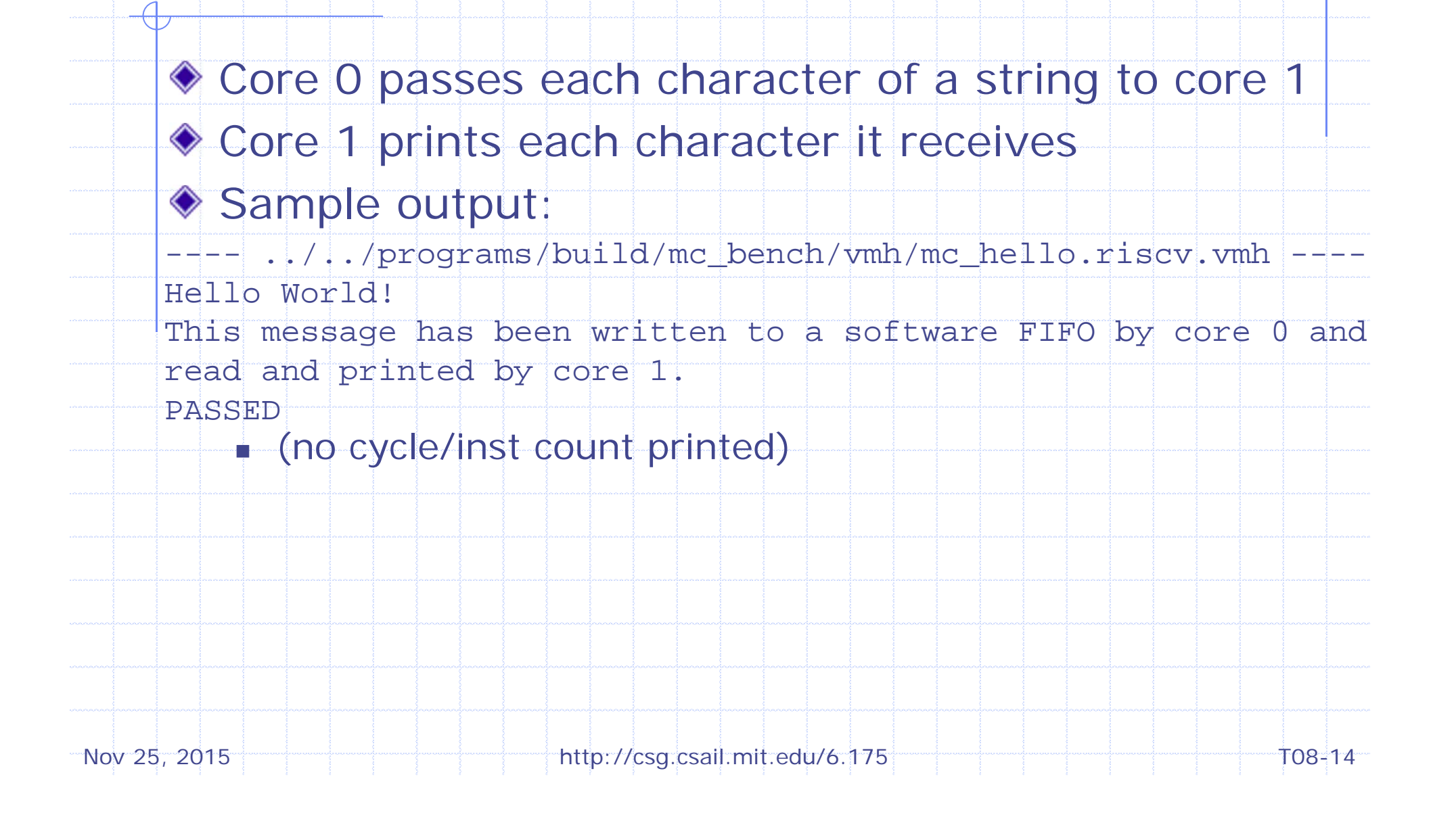

## Multicore Programs: mc\_produce\_consume

- **Larger version of mc\_hello**
- ◆ Core 1 passes each element of an array to core 0
	- Core 0 checks the data
- ◆ Sample output:
- ----../../programs/build/mc\_bench/vmh/mc\_produce\_consume.riscv.vmh ----Benchmark mc\_produce\_consume
- $Cycles (core 0) = xxx$
- Insts  $(core 0) = xxx$
- $Cycles$  (core 1) =  $xxx$
- $Insts$   $(core 1) = xxx$
- Cycles (total) = xxx
- $Insts$   $(total) = xxx$
- Return 0PASSED

Instruction counts may vary due to variation in busy waiting time, so IPC is not a good performance metric. Execute time is a better metric.

 $Nov$  25, 2015  $\leftarrow$   $\leftarrow$   $\left$ 

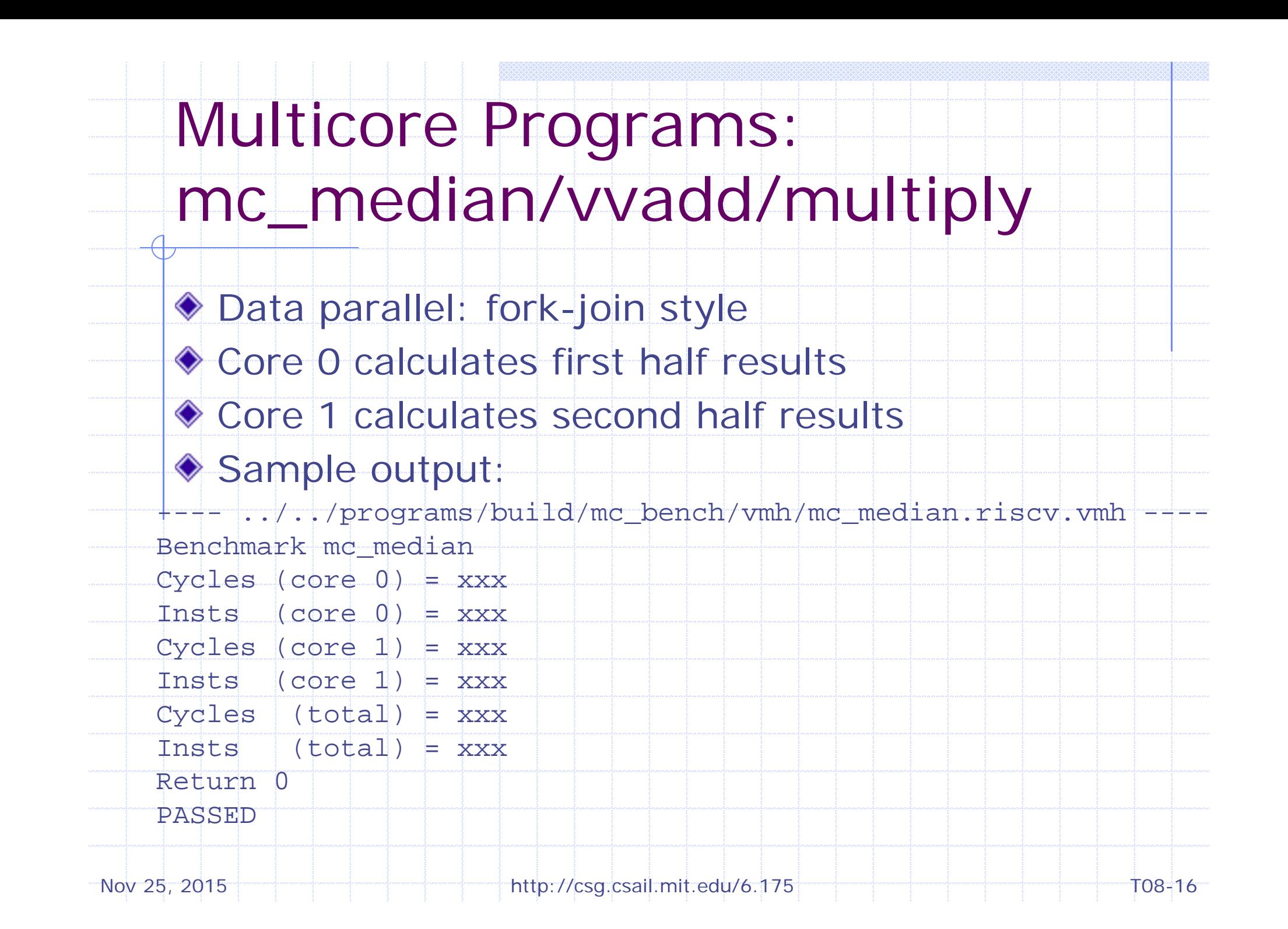

# Multicore Programs:

#### mc\_dekker

- $\bullet$  Two cores contend for a mutex (Dekker's algo)
- After getting into critical section
	- increment/decrement shared counter, print core ID

#### ◆ Sample output:

---- ../../programs/build/mc\_bench/vmh/mc\_dekker.riscv.vmh ---Benchm1ark mc\_1dekker1

100110...000

```
Core 0 decrements counter by 600
Core 1 increments counter by 900
```

```
Final counter value = 300
```

```
Cycles (core 0) = xxx
```

```
Insts |(\text{core } 0)| = xxxx
Cycles (core 1) = xxxInsts (core 1) = xxx
```
 $Cycles$   $(total) = xxx$ Insts (total)  $\neq$  xxx

Return 0 PASSED

Nov 25, 2015 **http://csg.csail.mit.edu/6.175** The contract to the T08-17

For implementation with store queue, fence is inserted in mc\_dekker.

### Multicore Programs: mc\_spin\_lock

◆ Similar to mc\_dekker, but use spin lock implemented by lr.w/sc.w

#### Sample output:

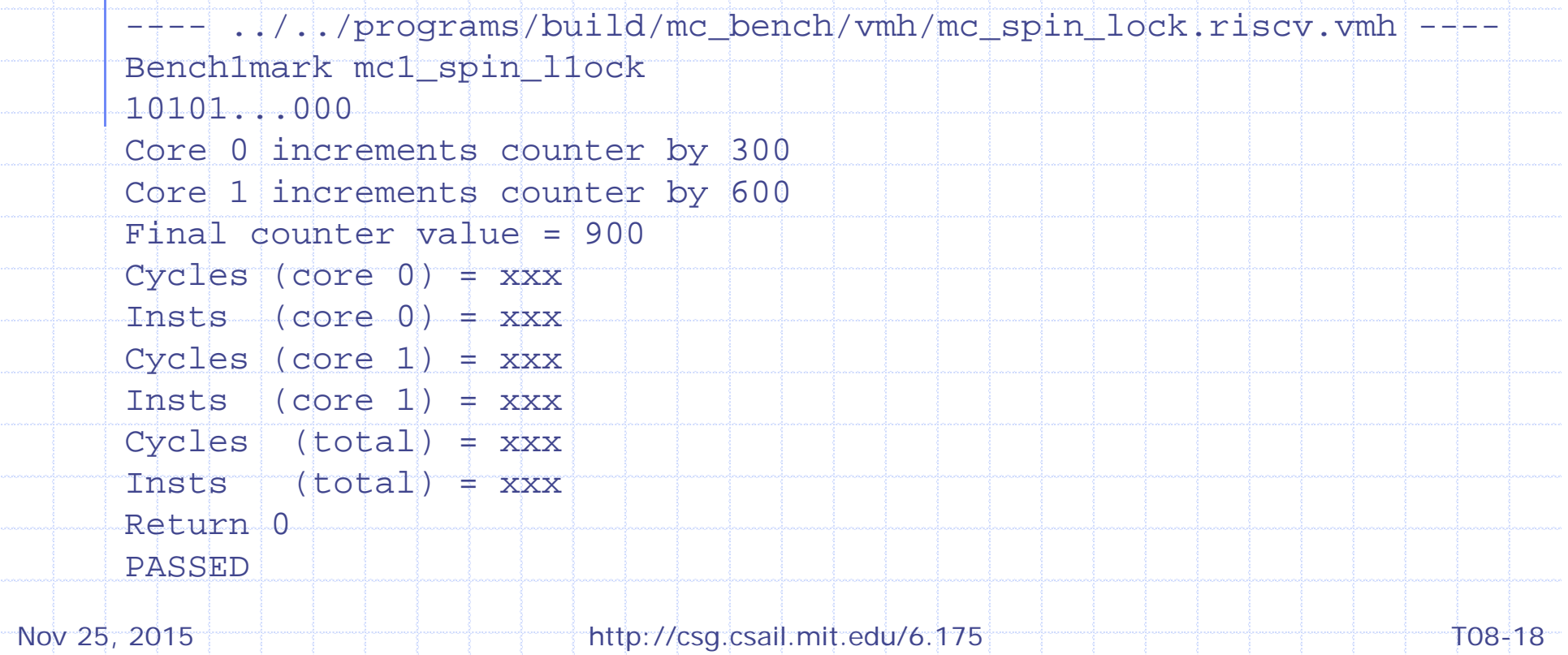

#### Multicore Programs: mc\_incrementers

- ◆ Similar to mc\_dekker, but use atomic fetch-andadd implemented by lr.w/sc.w
- ◆ Core ID is not printed

#### Sample output:

---- ../../programs/build/mc\_bench/vmh/mc\_incrementers.riscv.vmh ----Benchmark md incrementers

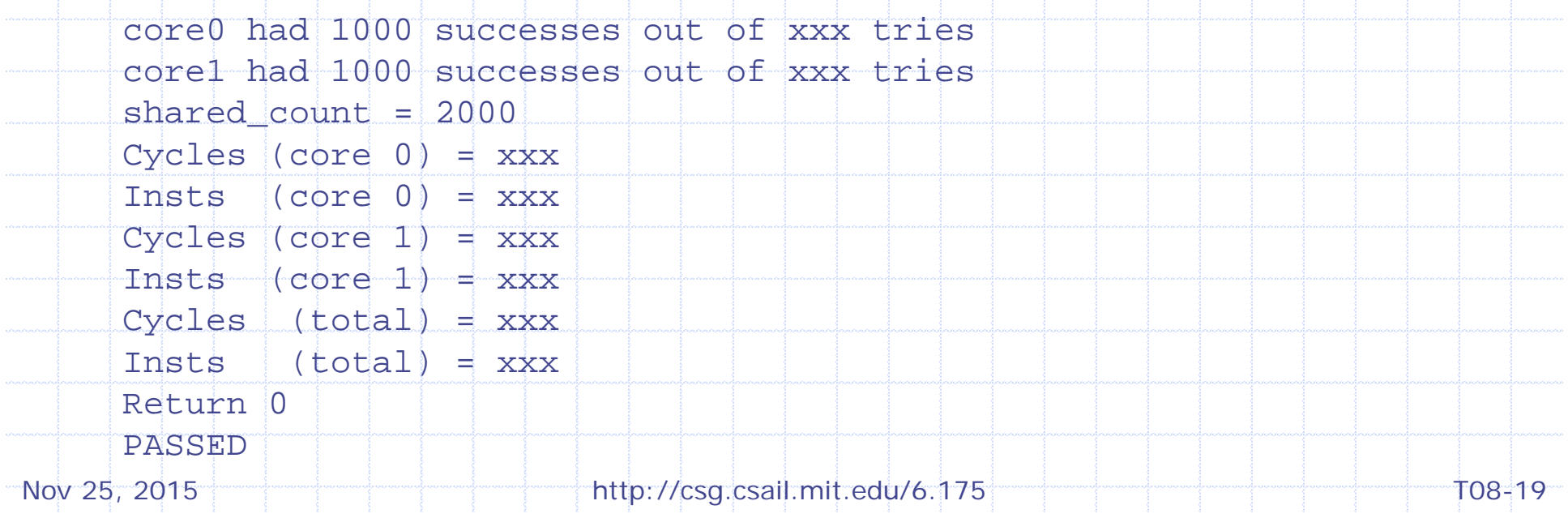

#### Some Reminders

- ◆ Use CF regfile and scoreboard
	- Compiler creates a conflict in my implementation with bypass regfile and pipelined scoreboard
- ◆ Signup for project meeting
	- **Half-page progress report**
- ◆ Project deadline: 3:00pm Dec 9
- Final presentation (10min)